<span id="page-0-0"></span>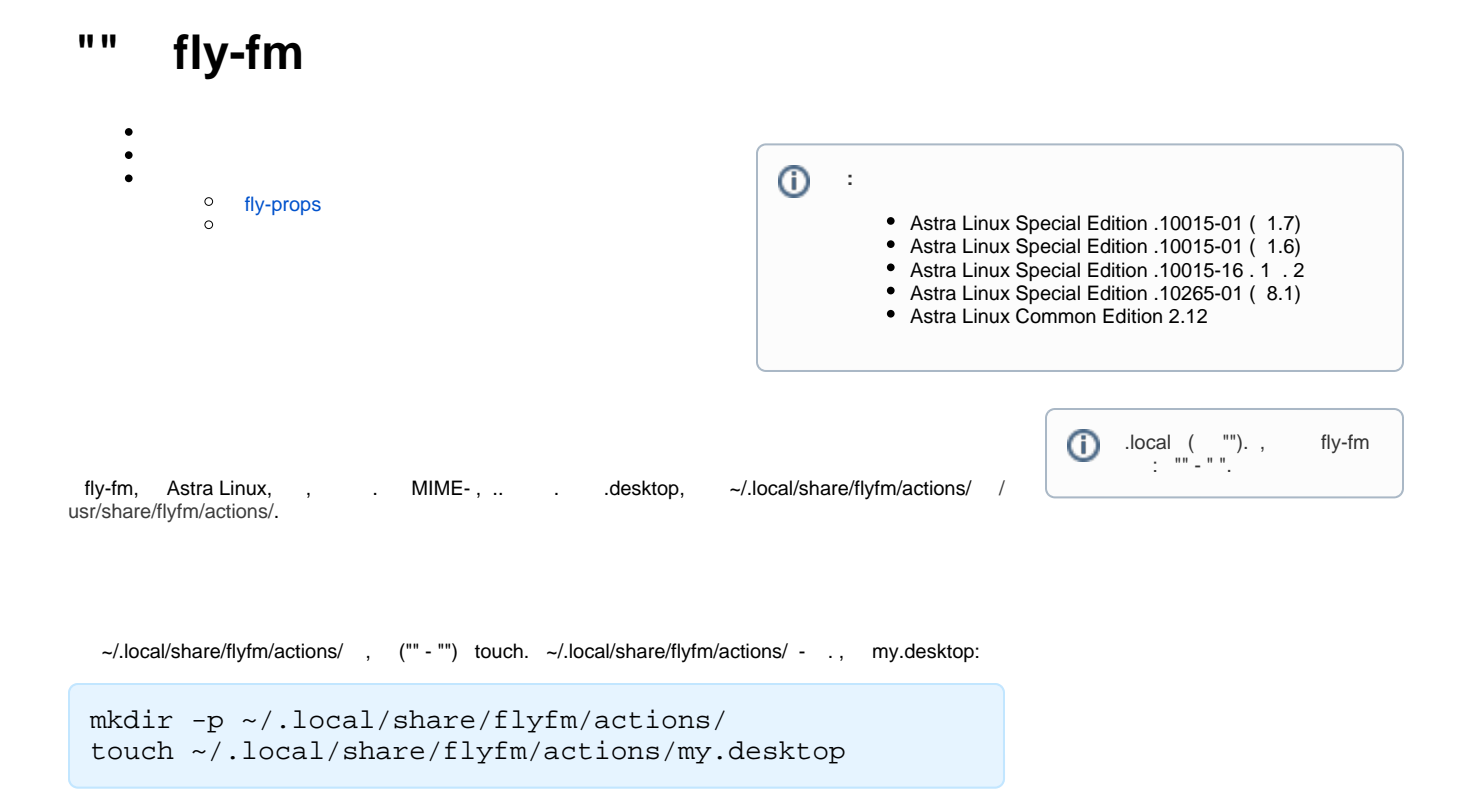

## <span id="page-0-2"></span><span id="page-0-1"></span>fly-props

:

 - , "...";  $\bullet$ - fly-props, :

> fly-props -s ~/.local/share/flyfm/actions/my. desktop

: :

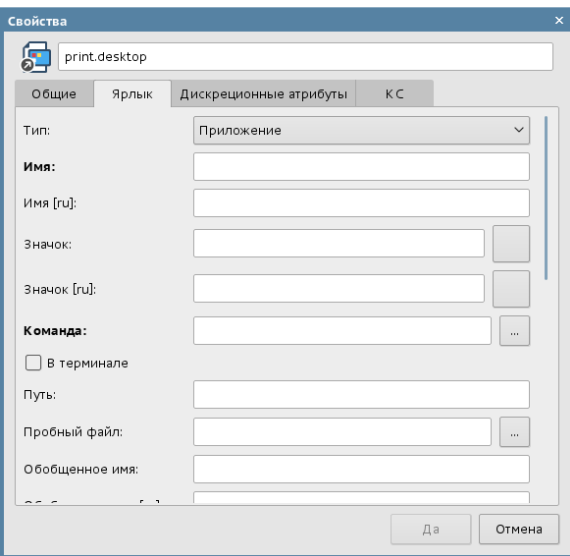

## $\alpha_{\rm{max}}$  .

 $\mathcal{L}^{\text{max}}$ 

 $MIME-$ , , , , , ;

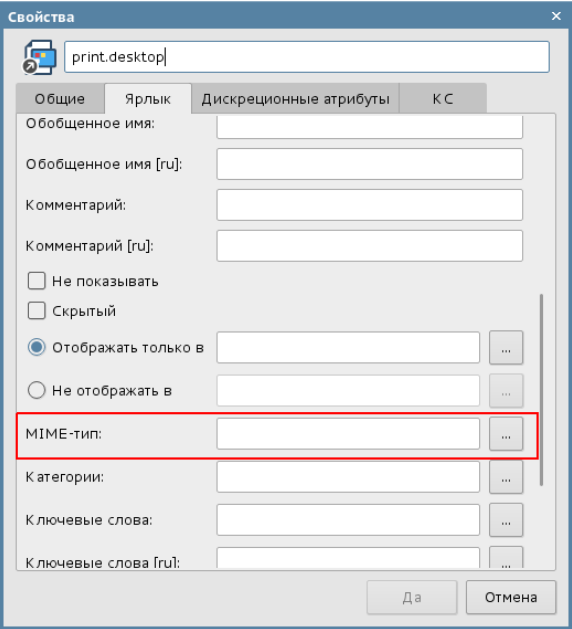

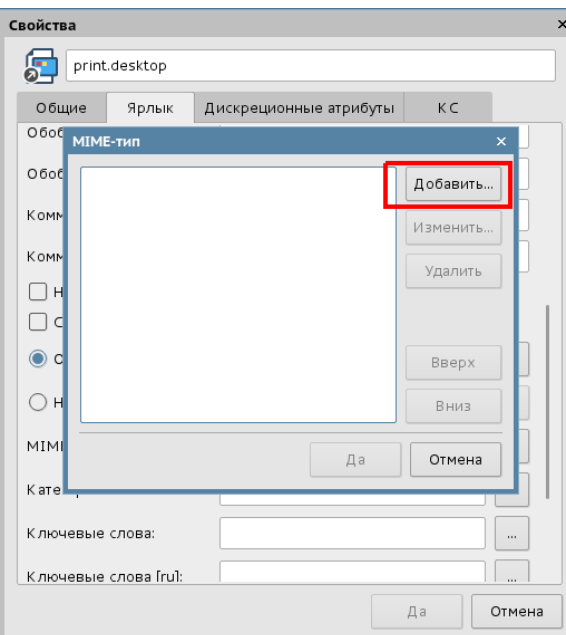

## MIME-.

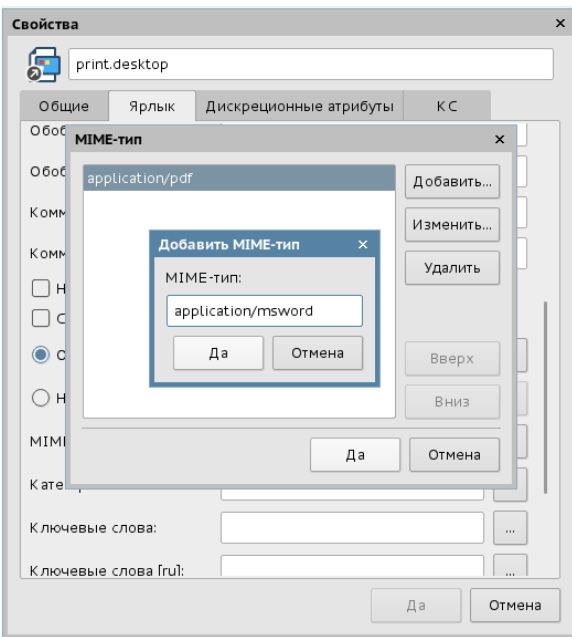

, MIME- $:$ 

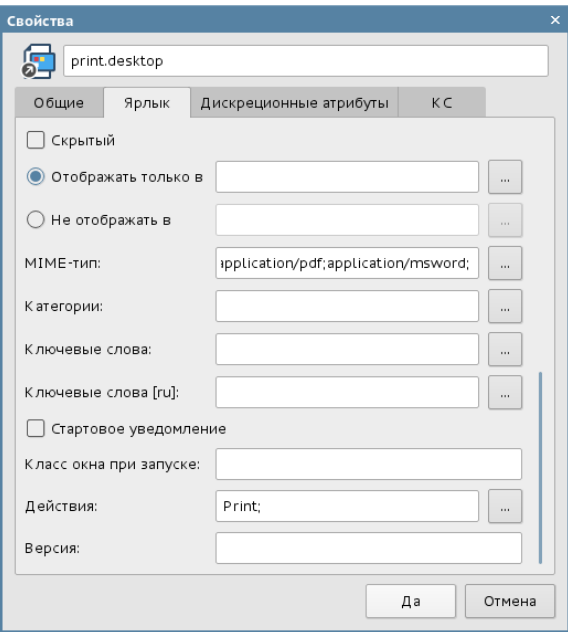

## $\mathcal{A}^{\mathcal{A}}$  ,  $\mathcal{A}^{\mathcal{A}}$  $\frac{1}{2}$  ,  $\frac{1}{2}$

 $\mathbf{r} = \mathbf{r}$ 

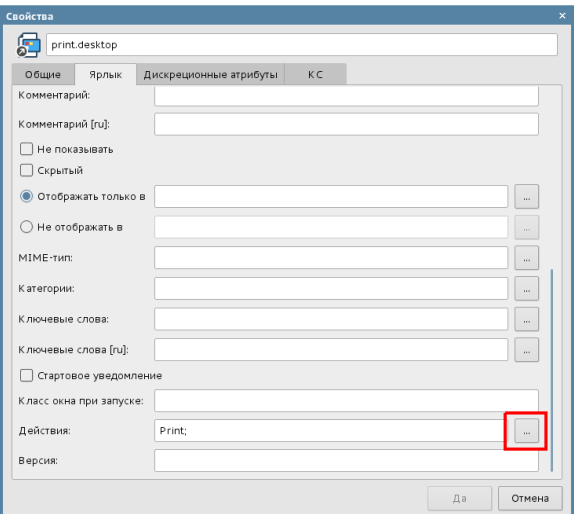

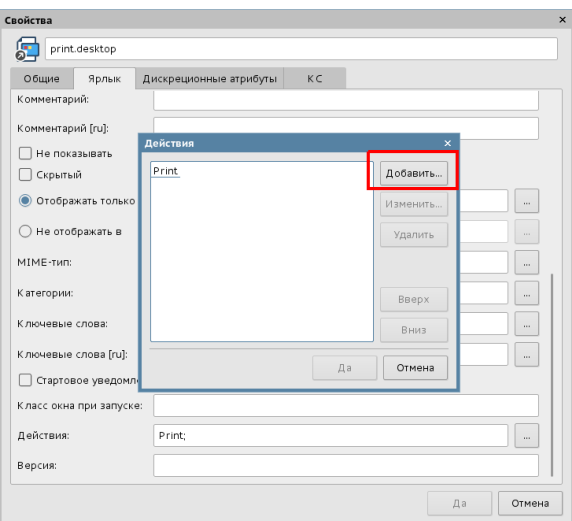

 $\hat{f}_{\rm{max}}(t)$ 

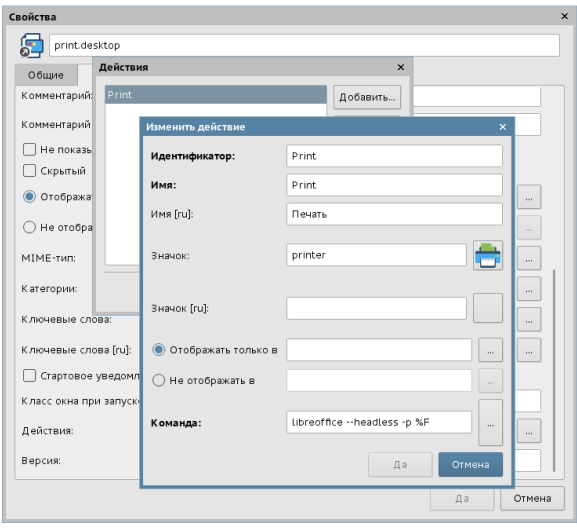

 $\sim$   $\sim$ 

 $\langle , \rangle$ 

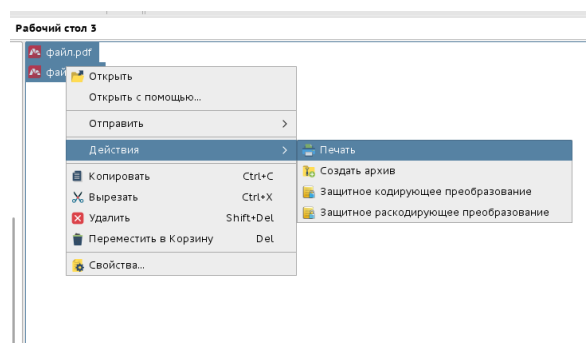

<span id="page-4-0"></span> $^{\rm m}$   $\pm$ 

"" ~/.local/share/flyfm/actions/print.desktop:

print.desktop :

```
nano ~/.local/share/flyfm/actions/print.desktop
```
[Desktop Entry] Type=Application NoDisplay=false Actions=Print; Hidden=false Terminal=false StartupNotify=false MimeType=application/msword

```
[Desktop Action Print]
Name=Print
Name[ru]=
Icon=printer
Exec=libreoffice --headless -p %F
```